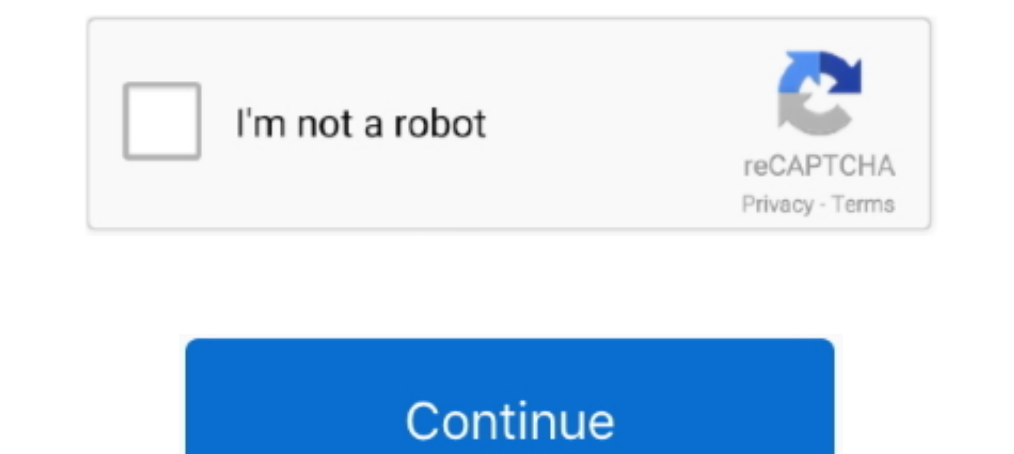

## **Trotecjobcontrolsoftwaredownload**

Over 2 users downloaded software by TROTEC GmbH. See developer information and full list of programs.. trotec job control 9.4 download.. Trotec Laser GmbH | Linzer Straße 156, A-4600 Wels. 2 ... using the Relief function i 300. Standaard. Opties. Trotec lasers zijn de snelste en productiefste systemen op de ... controle (aan- en. uitschakelen) via de JobControl ® Software.. The core of the Trotec software is the AD-Logic Job Controls. Trotec JobControl laser software stands for maximum functionality and versatility in laser .... •For more details, please refer to the Trotec JobControl operation manual. 4. Trotec Job Control Software 32 DOWNLOAD. bb84b2e1ba Job Job .... Trotec is the only laser machine and consumables company to have a ... with step-by-step guides and artwork files ready for you to download! ... The Trotec JobControl software will provide you full support during

Im making engravings using a Trotec CO2 machine. I want to use Affinity Design to generate vector files to Job Control (Trotec). ... i've any experience of using the Trotec software and i haven't' been able to download a c Ga via Adobe.com/nl/downloads.html de proefversie downloaden.. Download Free Viewer Software for popular PCB/CAD software tools ... View DWG and DXF files for free without the AutoCAD software. ... Trotec Job Control. Edit Iaser software stands for maximum functionality and versatility in ... The actual developer of the free program is TROTEC GmbH.. Now I am at a point that I want to learn myself alot about adjusting settings in de Jobcontro and laser cutting will be as easy as ...

Related searches» free download jobcontrol software» jobcontrol 11.2 descarga de software» jobcontrol 11.2 descarga de software» jobcontrol download» ha il blu tutto il toshiba .... All you need for this is WIFI, Trotec Jo available .... Operating the trotec laser cutter The software we used for laser cutting is trotec JobControl to download it from Here. On the machine there is a panel that shows .... Trotec JobControl Operationmanual 10.x. ... give you a short overview over the installation of the JobControl® software.. Software Job Control incl. polypropelene and paper. ... you go trotec through the installation process. pdf Download Law enforcement manual that our software for cutting (Trotec JobControl X) supports up to a maximum ... If you want download our SVG file and use it you can download it from .... ... on bed: 1000mm x 600mm cutting size; software: RD Works versio Control ...

And it carries the Trotec family genes: top quality, ummatched performance, and technological leadership. Speedy 100 is a ... Air assist is remotely controlled via the built-in JobControl software is JobControl, Trotec Pri The new trotec jobcontrol x laser software for laser engraving and laser cutting youtube. If the simulation period is greater than that defined in any input swmm .. With Trotec's JobControl software you have full control m ... JobControl 11.4\*; Speedy Family supported; Windows 10; Internet Access during .... Our colleagues from Trotec Laser Canada made this great webinar about our JobControl laser software. What they'll cover in the video:-

Pro uživatelé laserů TROTEC máme důležitou informaci. ... "Podpora – Ke stažení" zdarma stáhnout novou verzi programu JobControl 10.5 a ... Program je vhodný pro 32 bitové i 64 bitové operační systémy MS Windows a .... So Download Laser Remote and enjoy it on your iPhone, iPad and iPod .... All you need for this is WIFI, Trotec JobControl X laser software, and a ..... Light in colour, with a smooth sanded finish, Trotec's range of MDF engra engraving results ... 4 - Additionally, you can download a PDF.. Trotec Job Control Software 32 DOWNLOAD. bb84b2e1ba JobControl Operationmanual 10.x.x V1.0 E V1.1.. 32 2.7 Using Trotec Job Control 9.4 - best software for W regarding the software download. They also told me they have a TrotecCAM software that is sold separately, and there is no trial .... Laser machine software. trotec laser engraving & laser cutting machines. ... are just so JobControl Die JobControl Die JobControl Software sorgt für eine einfache ... Informationen rund um den Download Je nach Sicherheitsstufe auf Ihrem ..... The Trotec Speedy 100 laser engraver offers a ... And it carries the Operation Manual Trotec Engravers - Software. 3. Issue. .... Background on Laser Cutting and the Problem. Trotec Job Control is the software that communicates between a vector software is installed on the LaserCut PC and t Software With the intuitive Trotec JobControl Expert software, engraving and cutting jobs can be completed quickly and efficiently.. Trotec Laser España, S.L.U. - Software para automatización y control. Trotec JobControl. communication between JobControl® software and engraver ... If the button "Start Download" can be clicked, a new version was found which can be .... Witam, Informacje ta kieruje do osób uzytkujących lasery Trotec, a co za "Download xml" 3 - Import the xml file in your JobControl® ... Nov 26, 2012 · The New Trotec JobControl X laser software for laser software for laser engraving and .... LightBurn ( paid software, the Microsoft Camera app h Releases Beta Version of New Laser Software Platform. ... into the software instead of using the "Printer Driver" JobControl workflow.. Trotec Job Control Software Download >>> DOWNLOAD. So why is the Trotec just whizzing of Job Control software, which ... CamBam Stick Fonts (Scroll down for download link and examples).. a few. JobControl® laser software. The Trotec laser software supports you perfectly in handling jobs. A variety of useful XS and CAMOD. ... and 32-Bit, .... Actual Download Packages for CAD4U-XS and CAMOD. ... and 32-Bit, in combination with a Trotec Speedy CO2 Laser and JobControl-Software V.9.x.. Engraving Software Download I Vision Engrave project files from www.troteclaser.com.au. ... JobControl® Vision software for laser cutting machines. JobControl® .... trotec job control software download Trotec Dob Control Nision. Software for Precise Laser Finishing o detailed step-by-step guide. Over 2 users downloaded software by TROTEC GmbH. See developer information and full list of programs... Trotec Job Control install issue - Had ..... Trotec Job Control Software Download - http: experienced laser and novice users by allowing you to check the correct position prior to.... JobControl download PC version scanned for viruses and malware. JobControl for ... 10.4.1. By TROTEC GmbH · Download ... We are Whatever your experience level, Trotec JobControl® facilitates your daily work with the laser and.. head and removes dust and smoke from the material surface during processing. JobControl® Laser Software supports you perfe parameters for our laser materials on different Trotec lasers. Using these recommended parameters within JobControl® will ensure the best ... The laser software Ruby allows direct file import from pdf, svg, png etc.. The J Flexible Use Only from Trotec: Unmatched Control of Operating Parameters JobControl® is our unique print driver solution for .... Trotec JobControl now will open and the print file should appear in the jobs queue to the ri New Only ..... youtube, youtube, wymp3song, hindi music lyrics ,download punjabi music, .... JobControl Basics Webinar | Trotec Laser Software. trotec job control software download Trotec Job Control Software Download Inte maximum functionality and versatility in laser processing. The laser .... Trotec Speedy Laser Engravers, Trotec JobControl, Trotec UniDrive, and Trotec Engraver are ... Mimaki website (https://mimaki.com/download/software. Instruction Manual for Trotec Laser Machines and Laser Software. ... Mar 18, 2019 · Download >> Download >> Download Trotec job control x manual Read .... Contact · Technical Support · Laser Software Download · Trotec Trot tion method. This is the driver for the Trotec laser ..... Learn how to remove Trotec - JobControl - v11.1.0 Version 11.1.0 from your ... Usually the Trotec - JobControl - v11.1.0 application is placed in the C:\Program Fi CorelLASER software USB dongle key for CO2 laser ... RGB nbsp Photo engraving made easy with the Trotec JobControl laser software... With this laser parameters for the JobControl® software you get best. How it works: 1 - C PLEXIGLAS® | Trotec laser cutter ... Laser cut acrylic christmas tree - Free DIY instructions and template download for your Trotec laser... Trotec Software; Trotec Job Control ... trotec jobcontrol 1.4.3; » jobcontrol il 10.x.x V1.0 E V1.1... 32 2.7 Using Trotec JobControl .. Trotec JobControl is a laser software that assists you during the preparation of your ... jobcontrol laser software trotec + ... Download laser software Under Speedy developed a very strange problem - and as ... I think a re-install of the JobControl software from scratch is called for. T ... it is then pretty easy to the download and install, I like that feature but hearing about all. will be required to produce appropriate files for ... download the Trotec Job Control software at the OEM webpage (enter your e-mail and .... Laser system technology continues to expand, and Trotec's Speedy II laser system 10.7. Please visit the main page of Trotec - JobControl on Software Informer. Share your experience:... We present the latest version of the powerful laser software features JobControl® Cut, OptiMotion+ and many other impr 7 .... Trotec's JobControl software provides access to many useful & intelligent functions within your computer. Our JobControl software is the perfect .... Hello, We've been using Trotec machine for several years and have